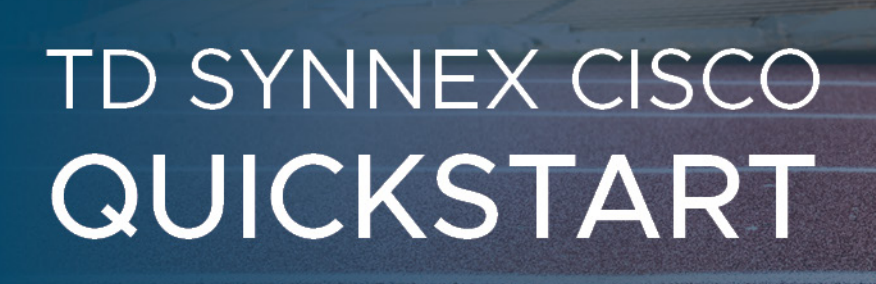

ahaha

**CISCO Distributor** 

**TD SYNNEX Quick Start** makes selling Cisco simple. No certs, no specializations. Register today and start selling Cisco tomorrow. Simple. Quick.

**GETTING REGISTERED** Interested in starting your Cisco journey? Let's start it together.

# **Before you begin:**

C TD SYNNEX

A Cisco ID is required for Partner Registration. If you do not already have a Cisco ID, register for one now!

### **Is your company new to Cisco?**

Complete the Partner Registration online where you'll be asked to provide your Cisco Distributor name. Input TD SYNNEX Reseller Account Number.

## **Is your company already a Cisco partner?**

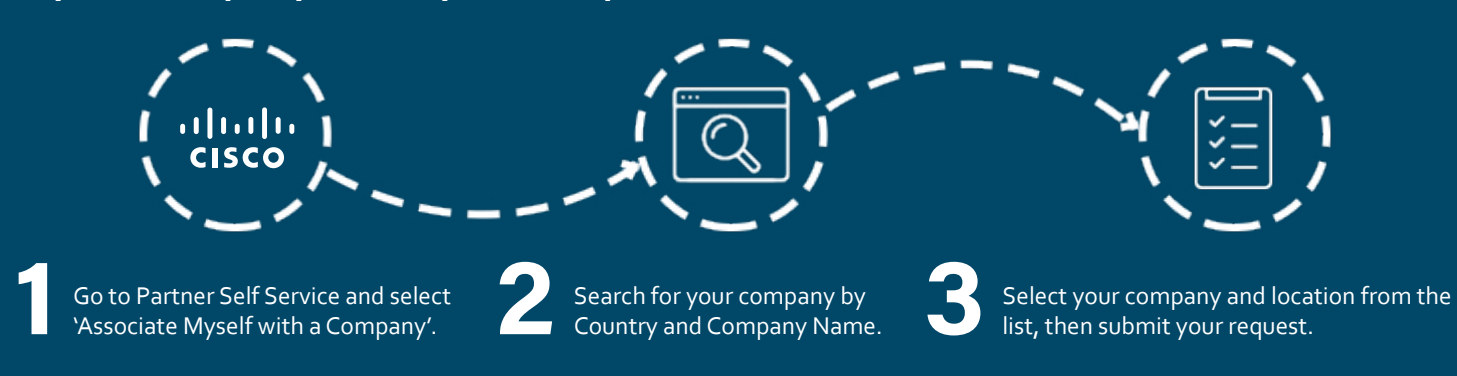

### **Is your company not a TD SYNNEX partner?**

Use the Disti Locator tool to find your local TD SYNNEX distributor.

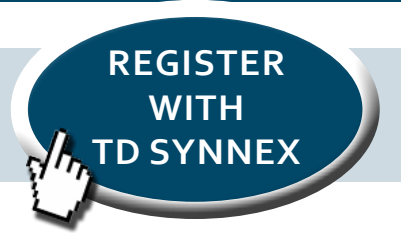

**GET YOUR** 

**CISCO ID**

Your company administrator will be notified of your request by email. Upon approval your Cisco ID and password will provide partner access. For additional help, contact Cisco Support.